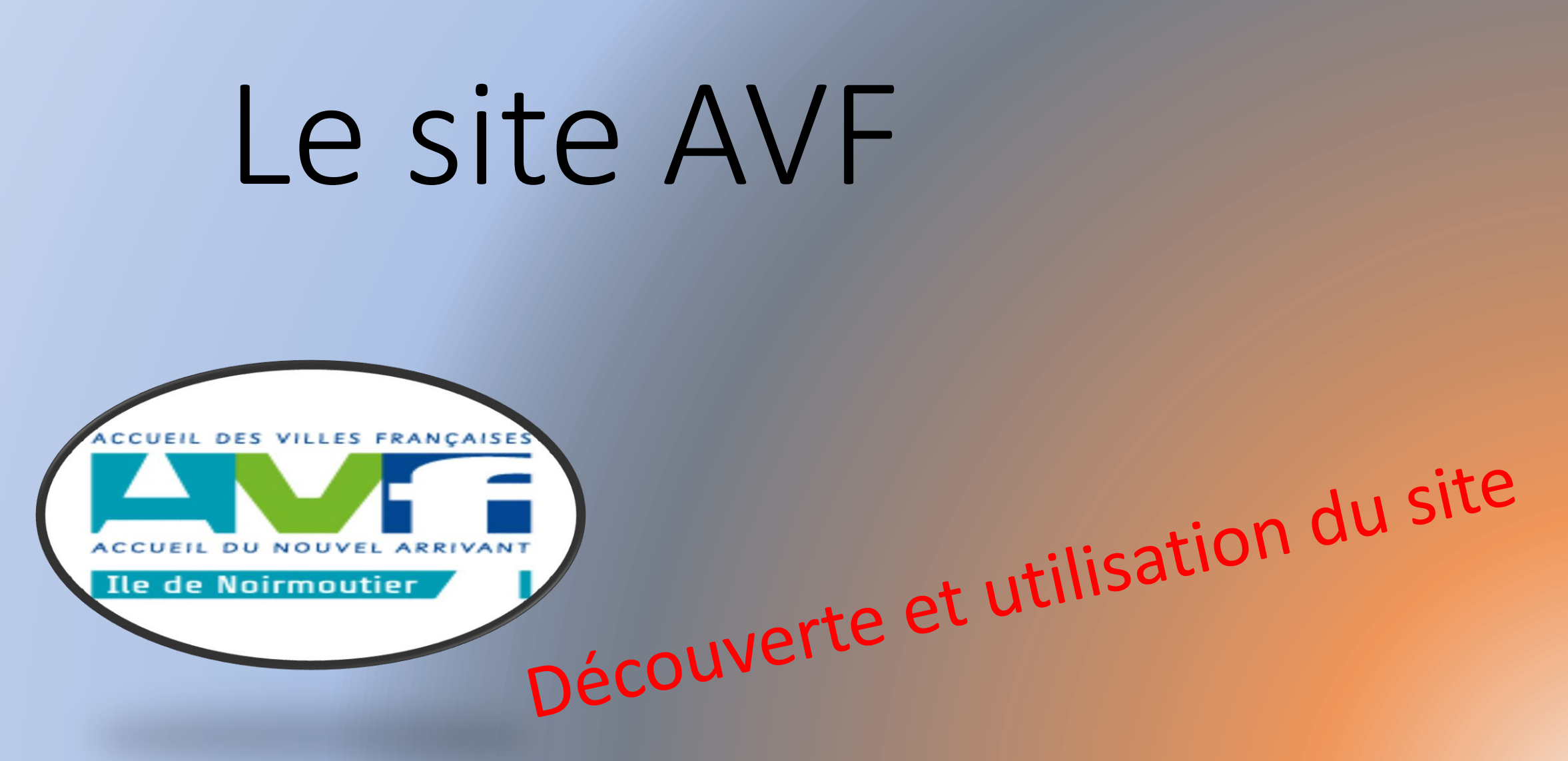

Pour avoir accès au site AVF Rendez-vous dans: votre **moteur de recherche** et tapez AVF No…

Choisissez le premier en cliquant dessus

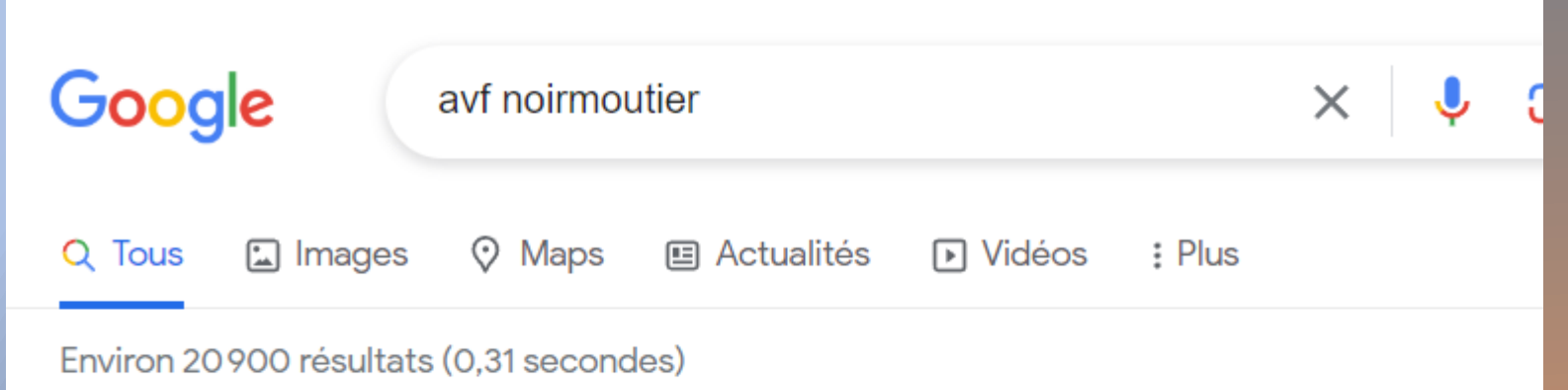

**AVF National** 

 $\frac{1}{2}$ https://avf.asso.fr > noirmoutier :

### Ile-de-Noirmoutier – Service au Nouvel Arrivant ●

BIENVENUE SUR LE SITE AVF DE NOIRMOUTIER. Vous venez d'emménager à Noirmoutier :Soyez les bienvenus. Chères amies, chers amis,.

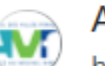

**AVF National** https://avf.asso.fr > noirmoutier > adherer-a-association :

### Adhérer à notre association – Ile-de-Noirmoutier ●

Du versement d'une cotisation annuelle de 28 €; De l'adhésion à notre Charte; De l'acceptation de notre Règlement Intérieur. Les nouveaux membres d'AVF...

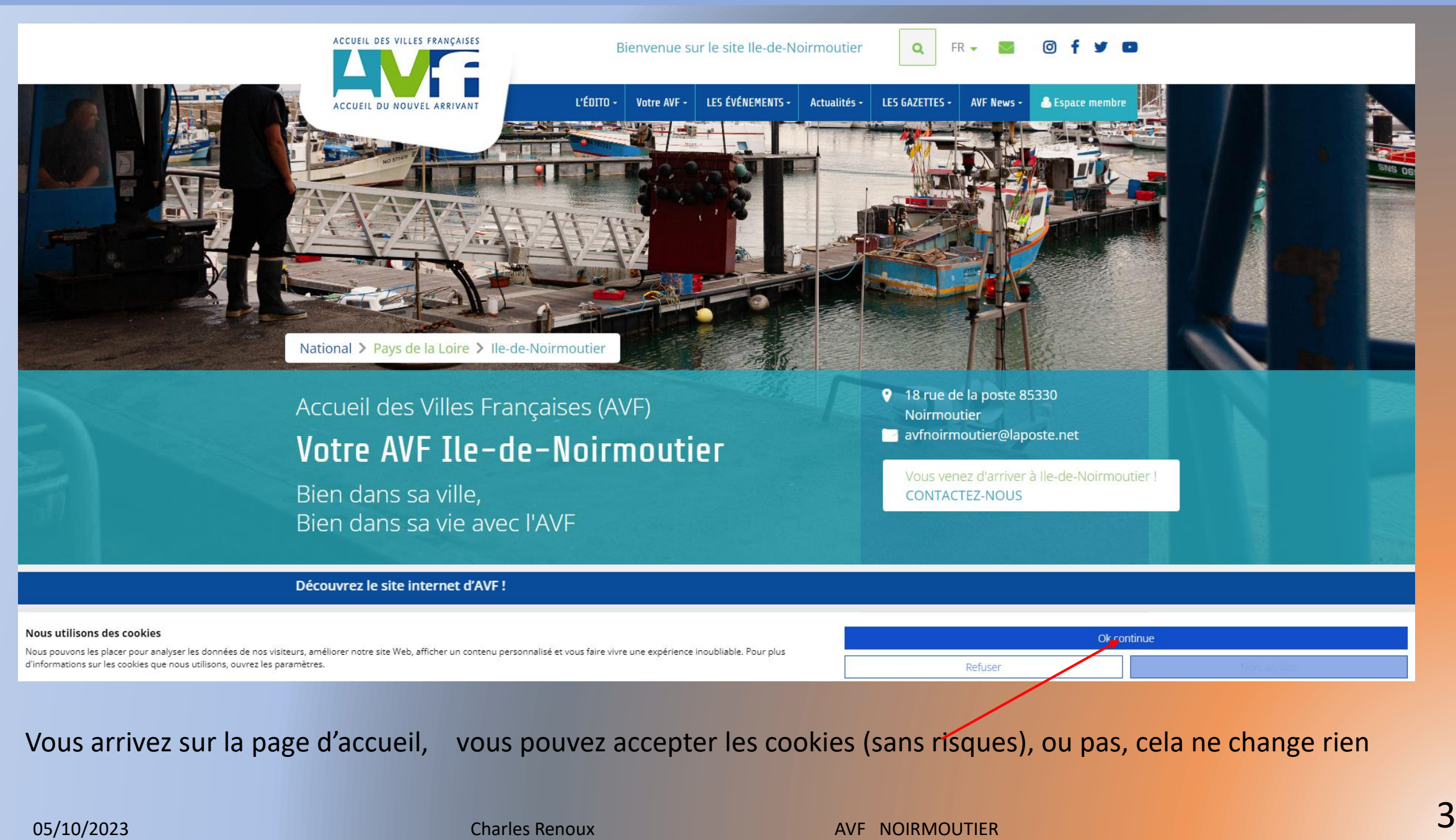

# Vous avez à votre disposition un ruban qui contient tous les menus ici il y en a 7

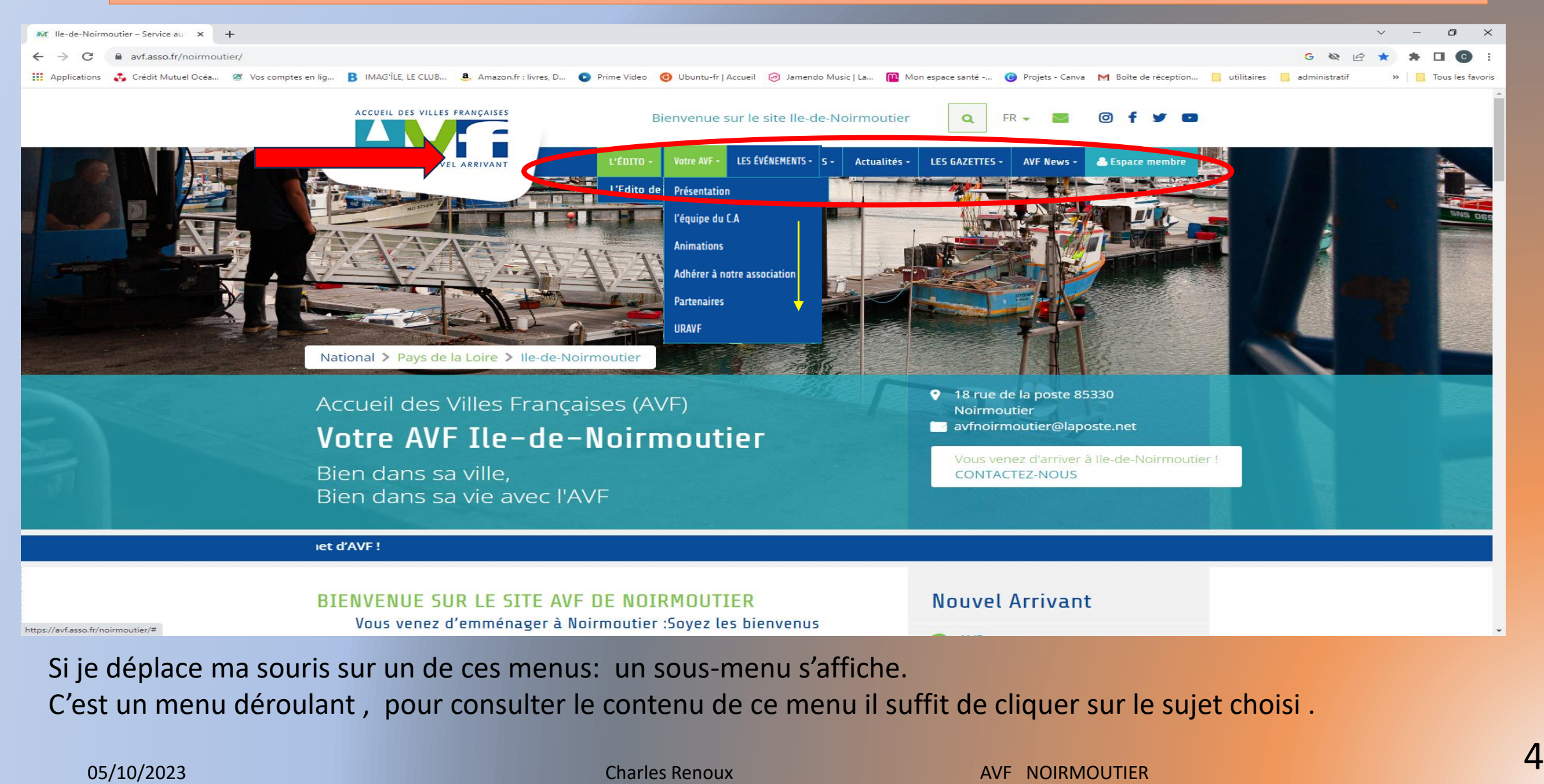

### Une fois le principe posé: explorons les différents menus et sous-menus.

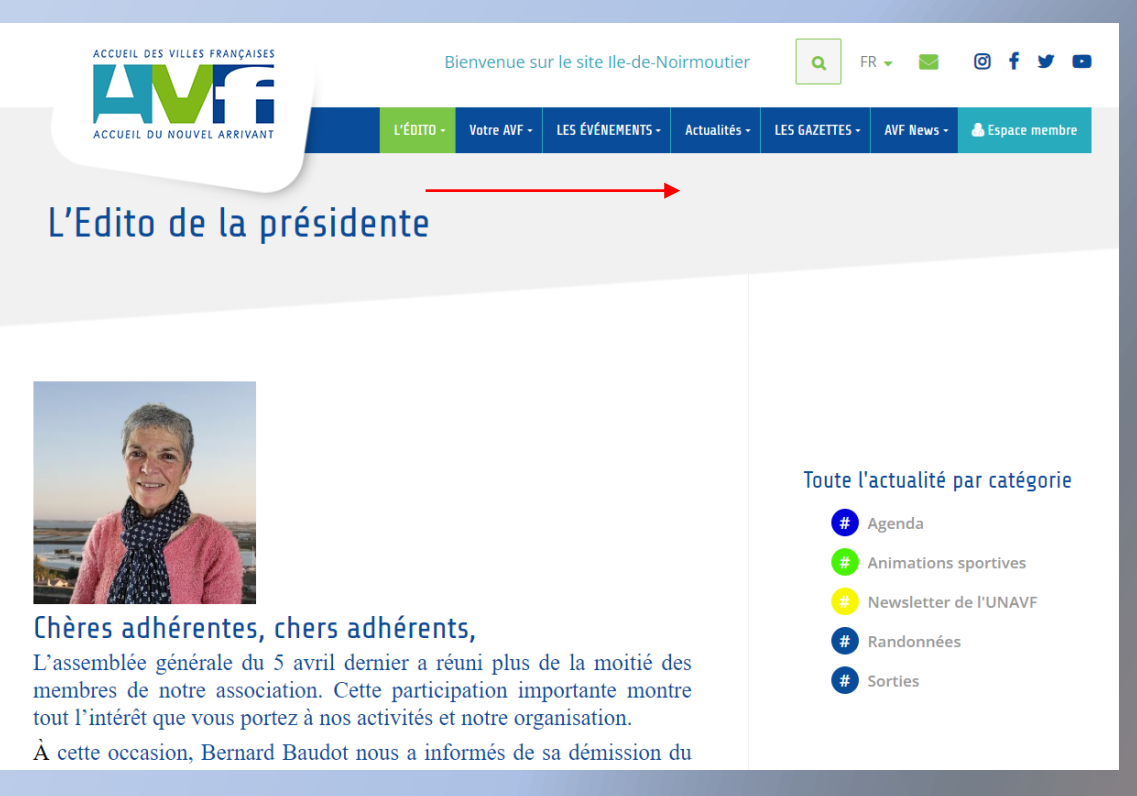

Le premier est l'éditorial de notre présidente , qui nous donne des informations d'ordre général

Remarquez qu'il n'y a pas besoin de retourner sur la page d'accueil, on peut continuer la navigation à partir de cette page .

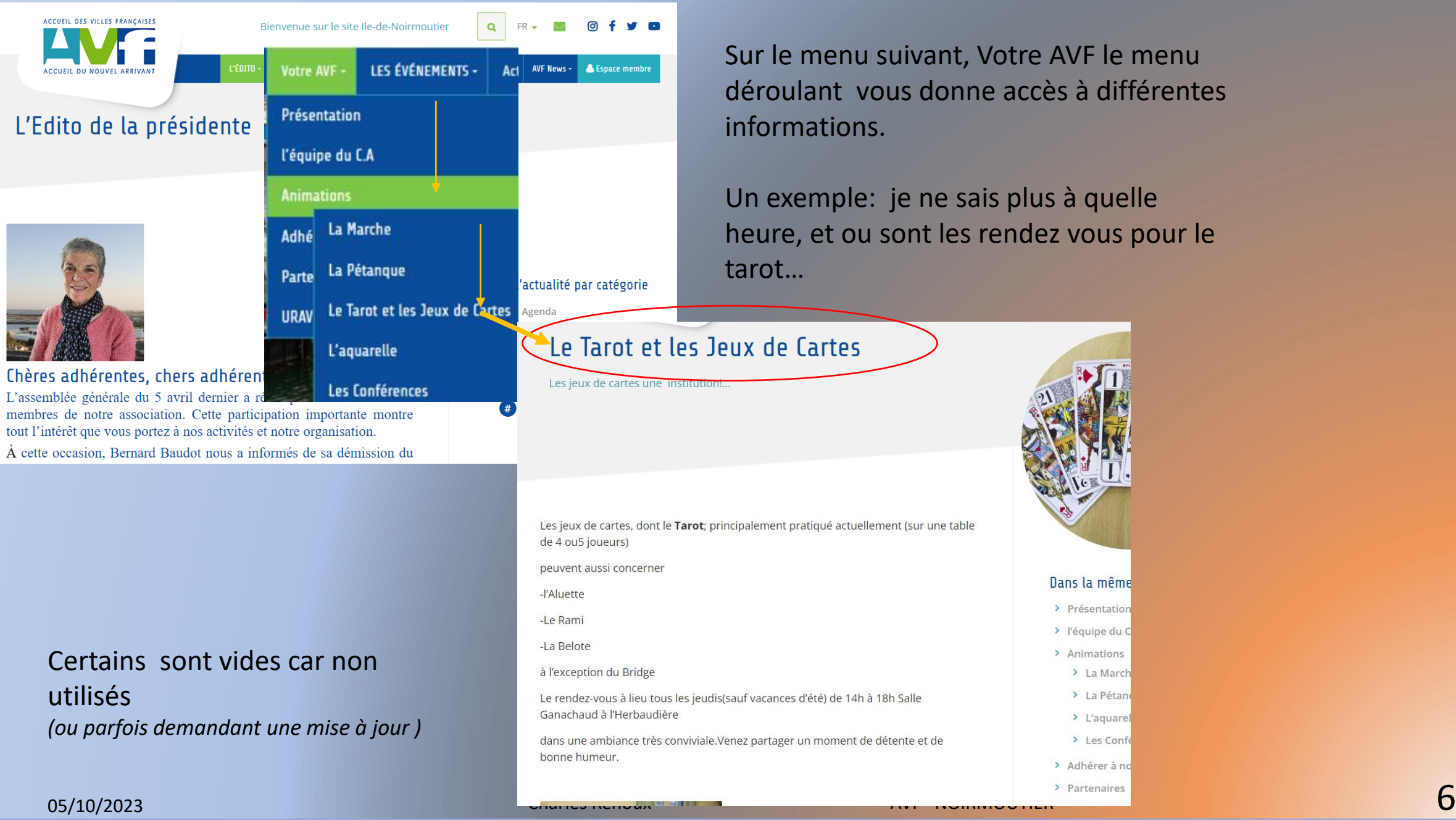

Sur le menu suivant, Votre AVF le menu déroulant vous donne accès à différentes informations.

Un exemple: je ne sais plus à quelle heure, et ou sont les rendez vous pour le

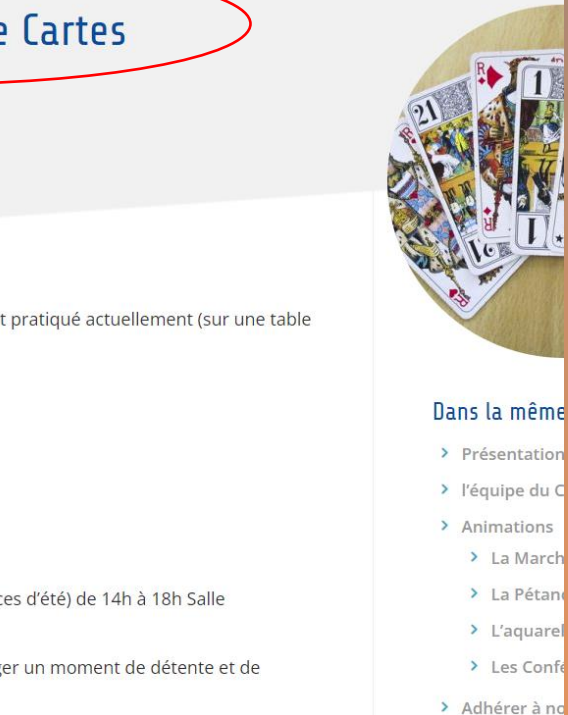

> La March > La Pétan

 $\sum$  L'aquare

> Les Conf

utilisés

ACCUEIL DES VILLES FRANÇAISES

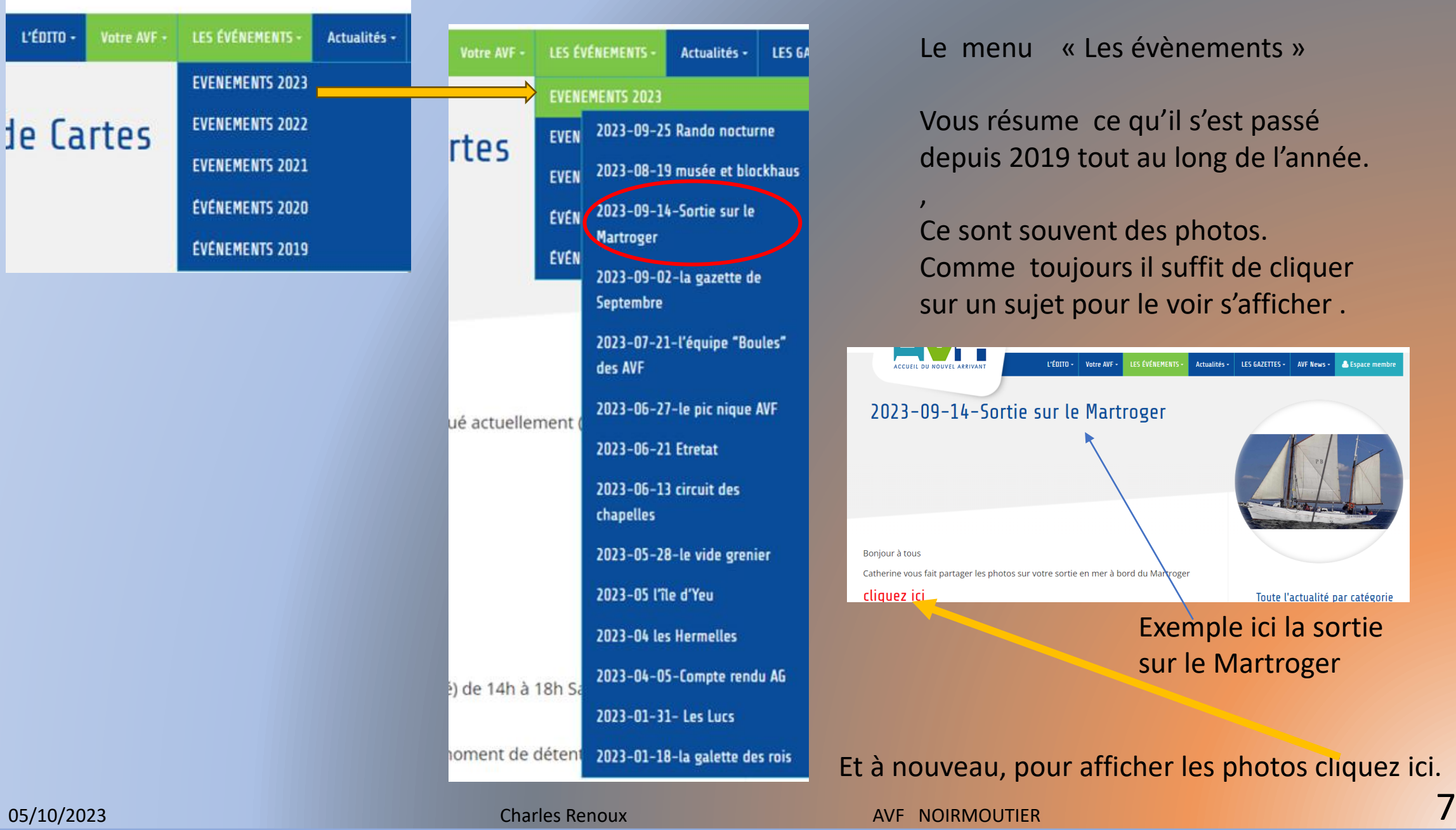

Le menu « Les évènements »

Vous résume ce qu'il s'est passé depuis 2019 tout au long de l'année.

Ce sont souvent des photos. Comme toujours il suffit de cliquer sur un sujet pour le voir s'afficher .

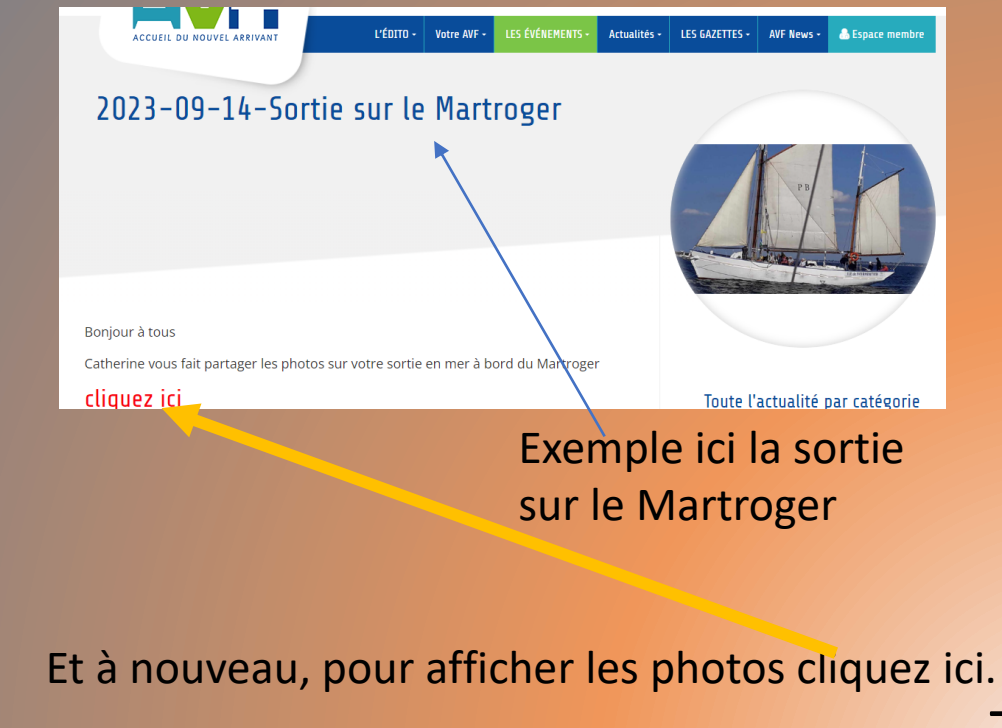

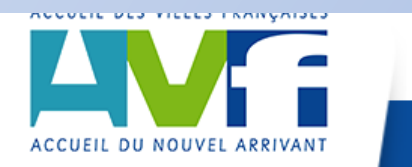

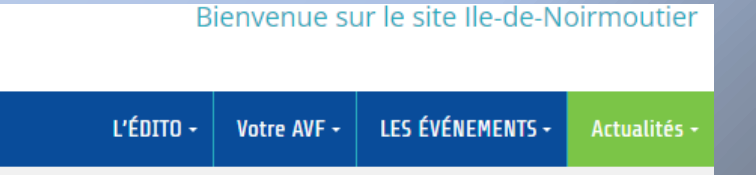

# Événements à venir

sur cet AGENDA nous afficherons les activités à venir, comme cela vous pourrez toujours en tapant dans n'importe quel moteur de recherche: « AVF association Noirmoutier » avoir les infos dont vous avez besoin.

Le menu actualité est peu utilisé mais peut servir à afficher des informations sur les évènements à venir

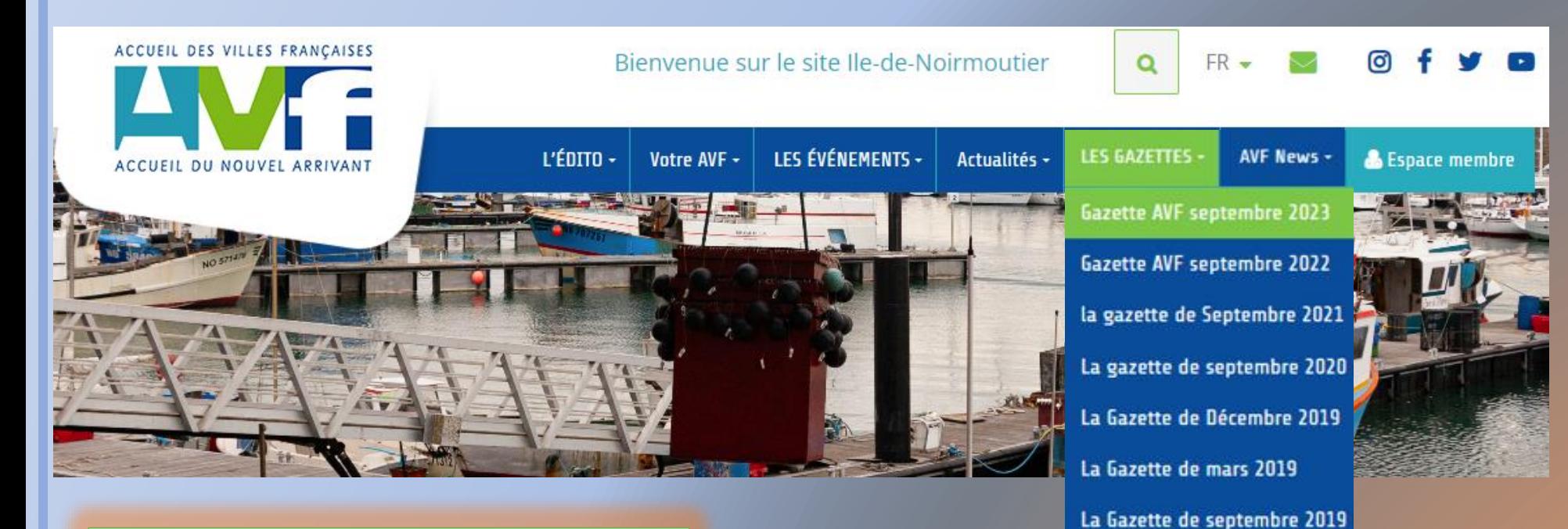

Le menu « gazette » Un menu important puisqu'il vous permet de retrouver toutes les activités à venir, avec tous les renseignements correspondants.

Si par exemple j'ai perdu la gazette de septembre 2023

Pas de problème elle est sur votre site

os/10/2023 **Charles Renoux** Charles Renoux **Charles Renoux** AVF NOIRMOUTIER **9** 

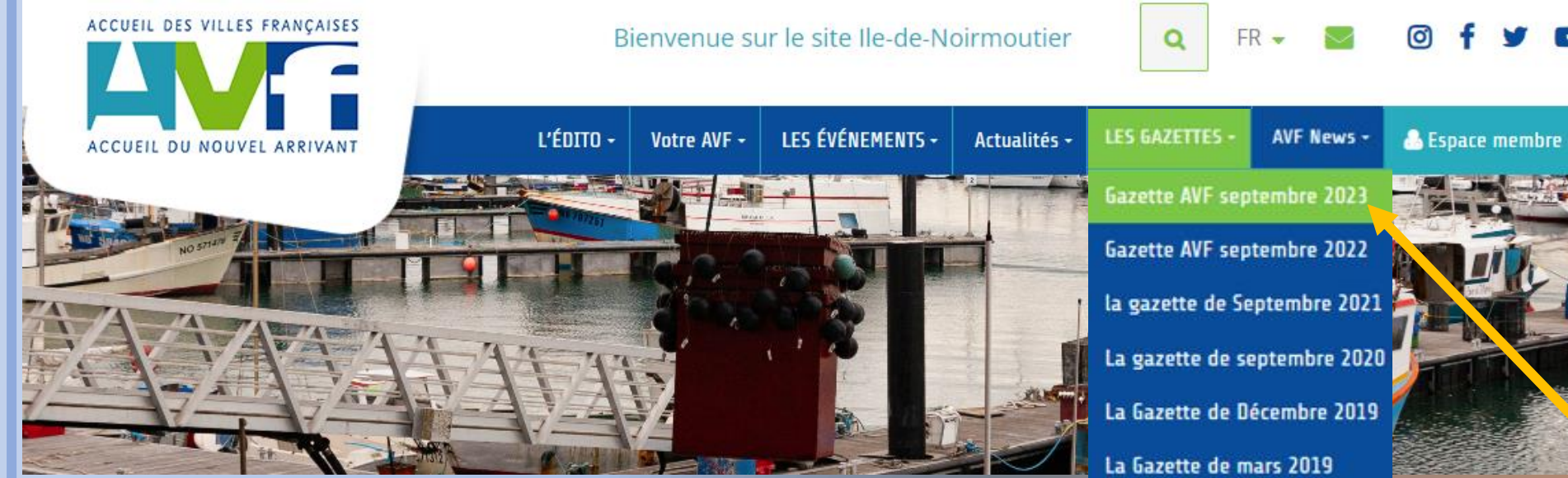

### Gazette AVF septembre 2023

Bonjour à tous la gazette de septembre

est présente sur votre site

Pensez à faire défiler le texte avec la roulette vers le bas

Vous pourrez alors avoir accès aux autres pages

et si vous voulez l'imprimer cliquer ici

#### **SEPTEMBRE 2023**

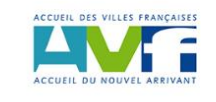

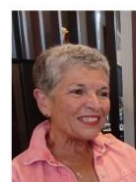

La Gazette de septembre 2019

Je clique sur le titre et je vais arriver sur cette page.

**F** 

#### Bonjour à tous la gazette de septembre

est présente sur votre site

Pensez à faire défiler le texte avec la roulette vers le bas

Vous pourrez alors avoir accès aux autres pages

#### et si vous voulez l'imprimer cliquer ici

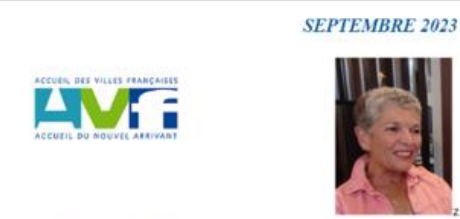

### La Gazette AVF

Bonjour chers(ères) ami(e)s.

Après une année associative riche de souvenirs variés (à retrouver sur notre site), après un été consacré - ou pas - à nos proches et ami(e)s, la saison estivale s'achève. Les jours raccourcissent, les plages et les rues se vident, nous retrouvons le calme de notre île Le temps est venu de démarrer une nouvelle saison d'activités et de rencontres.

Pour certain(e)s, ce sera le premier hiver sur l'île, venez vite nous rejoindre l

Les AVF, associations présentes sur l'ensemble du territoire, présentent toutes les mêmes caractéristiques : elles sont non confessionnelles, sans appartenance politique et sont animées par des bénévoles. L'AVF île de Noirmoutier a pour but d'accueillir les nouveaux arrivants dans les 4 communes de l'île et les personnes en recherche de lien social, de proposer des activités, supports d'accueil, facilitant intégration et adaptation, et enfin, de contribuer à la mise en valeur de la qualité de la vie sur l'île.

Die debut septembre vous nourrez tous nous rencontrer à notre nermanence, à Noirmoutier-en -Île, chaque lundi après-midi. de 15h à 17, 18 rue de la Poste (derrière l'Espace Grain de sel, bâtiment occupé également par le Secours Catholique). Nous serons aussi présents(e)s. le 9 septembre, au Forum des Associations, salle Hubert Poignant

Vous pourrez adhérer (ou ré-adhérer) à l'association (cotisation annuelle : 28 €) et avoir ainsi accès à l'ense des activités proposées ; la plupart sont gratuites, certaines entraînent des frais de participation, calc plus luste.

Grâce à la mise à disposition de nouvelles salles par les communes de Noirmoutier en l'île, L ne et Barbâtre (nous les en remercions l), nous allons développer quelques activités nouvelles

L'ensemble du programme 2023/ 2024 est détaillé dans La Gazette. Le calendrier pré sionnel des événements exceptionnels (visites thématiques, manifestations festives...) yous est proposé Les premières inscriptions sont ouvertes, n'hésitez pas l

Je vous invite à consulter cette Gazette avec attention, à la conservez à vous inscrire nombreu(ses)x aux différentes activités proposées. Ce document reste dispon toute l'année, sur notre site : http:/avf.asso.fr/noirmoutier ; ajoutez-le à vos favoris !

Vous avez plusieurs possibilités

### **1 la consulter en ligne**  Mais il faudra descendre en bas

de la page attendre que les flèches s'affichent, et ensuite monter ou descendre, dans le document avec les flèches. Pas très pratique sauf si on veut juste une info c'est suffisant

18 rue de la Peste 85330 Noissontier en PDs, (à côté de la Bibliothèque pour Tous) - Tel : 02 51 30 57 78. s formantier@la poste net ain three ford associations and compared at 2 and 20 and 20 and 20 and 20 and 2012<br>In late du 1" puller 1901. Envertebra sous le Nº03888 à la sous-préfecture des Sables d'Olomne + (3.0, 2012/2089) An régionale des A.V.F. des Pays de la Lour, membre de l'Union nationale des A.V.F.

Page 1/10 Zoom 100%

05/10/2023 **Charles Renoux** Charles Renoux **AVF NOIRMOUTIER** 11 AMPLE 2023

Bonjour à tous la gazette de septembre

est présente sur votre site

Pensez à faire défiler le texte avec la roulette vers le bas

Vous pourrez alors avoir accès aux autres pages

#### et si vous voulez l'imprimer cliquer ici

**CUER, DES VILLES FRANÇAISES EVE:** 

## La Gazette AVF

**SEPTEMBRE 2023** 

Bonjour chers(ères) ami(e)s.

Après une année associative riche de souvenirs variés (à retrouver sur notre site), après un été consacré - ou pas - à nos proches et ami(e)s. la saison estivale s'achève. Les jours raccourcissent, les places et les rues se vident, nous retrouvons le calme de notre île. Le temps est venu de démarrer une nouvelle saison d'activités et de rencontres.

Pour certain(e)s, ce sera le premier hiver sur l'île, venez vite nous rejoindre l

Les AVF, associations présentes sur l'ensemble du territoire, présentent toutes les mêmes caractéristiques : elles sont non confessionnelles, sans appartenance politique et sont animées par des bénévoles. L'AVF île de Noirmoutier a pour but d'accueillir les nouveaux arrivants dans les 4 communes de l'île et les personnes en recherche de lien social, de proposer des activités, supports d'accueil, facilitant intégration et adaptation, et enfin, de contribuer à la mise en valeur de la qualité de la vie sur l'île.

Die debut septembre vous nourrez tous nous rencontrer à notre nermanence, à Noirmoutier-en -Île, chaque lundi après-midi. de 15h à 17, 18 rue de la Poste (derrière l'Espace Grain de sel, bâtiment occupé également par le Secours Catholique). Nous serons aussi présents(e)s. le 9 septembre, au Forum des Associations, salle Hubert Poignant

Vous pourrez adhérer (ou ré-adhérer) à l'association (cotisation annuelle :28 €) et avoir ainsi accès à l'ensemble des activités proposées : la plupart sont gratuites, certaines entraînent des frais de participation, calculés au plus luste.

Grâce à la mise à disposition de nouvelles salles par les communes de Noirmoutier en l'île, L'Épine et Barbâtre (nous les en remercions l), nous allons développer quelques activités nouvelles

L'ensemble du programme 2023/2024 est détaillé dans La Gazette. Le calendrier prévisionnel des événements exceptionnels (visites thématiques, manifestations festives...) vous est proposé. Les premières inscriptions sont ouvertes, n'hésitez pas l

Je vous invite à consulter cette Gazette avec attention, à la conserver et à vous inscrire nombreu(ses)x aux différentes activités proposées. Ce document reste disponible toute l'année, sur notre site: http:/avf.asso.fr/noirmoutier ; ajoutez-le à vos favoris !

A.V.F. Be de Nationsoutier 18 rue de la Poste \$5330 Nationsoutier en FEs, (a côté de l Adverse Internet: avfinnismontier@la poste.net site : http:/svf.asso.fr/noismonti Association right par la les du l'" judier 1901. Enregistrie avan le Nº03888 à la sous Agriti par l'Union rigionale des A.V.F. des Pays de la Loure, mombre de l'Union nationale des A.V.F.

> age 1/10 Zoom 100%

2<sup>ème</sup> solution la télécharger Pour l'avoir sur son ordinateur et y revenir à souhait en cliquant sur le lien

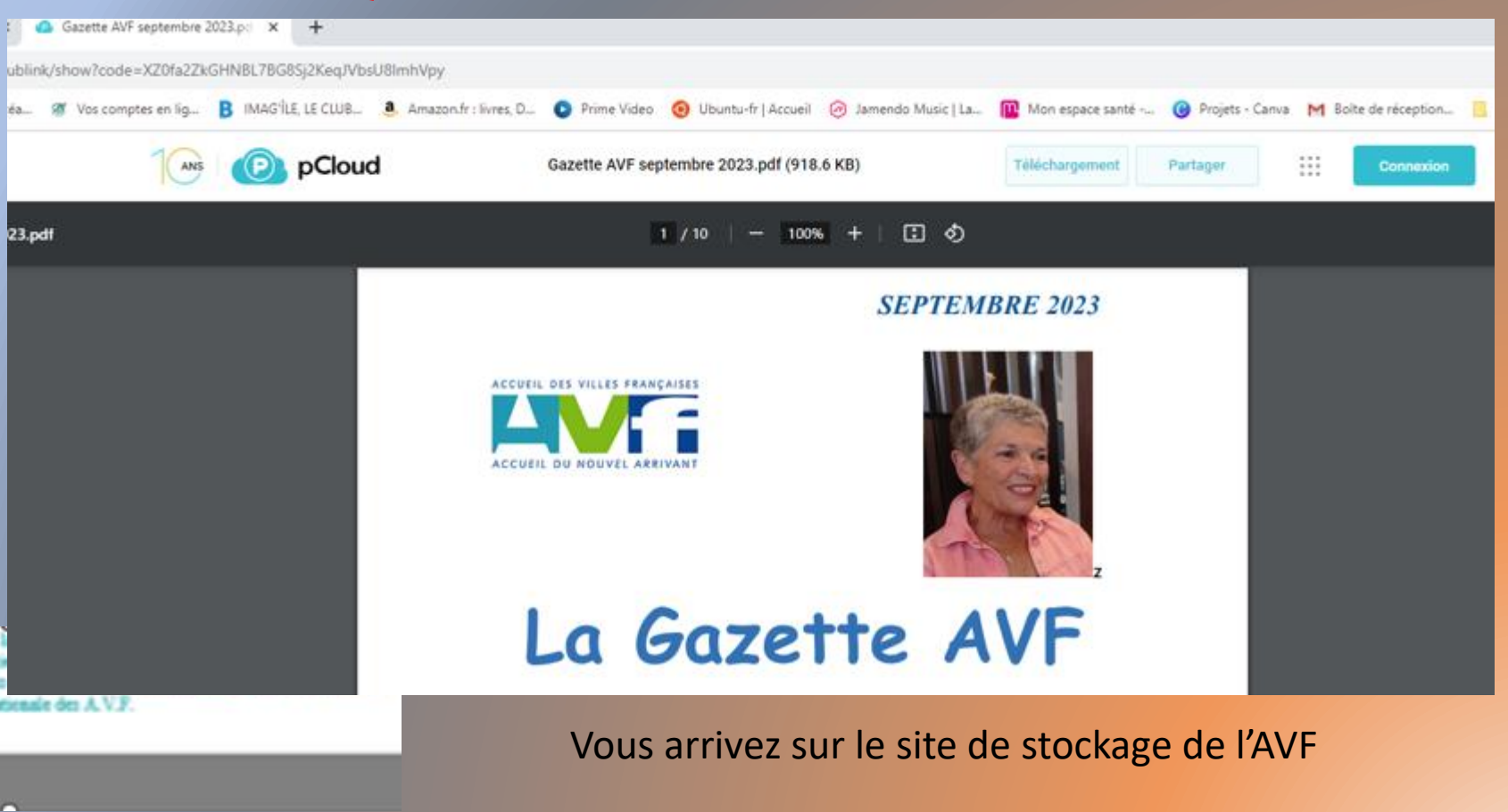

05/10/2023 **Charles Renoux** Charles Renoux **AVF NOIRMOUTIER** 12

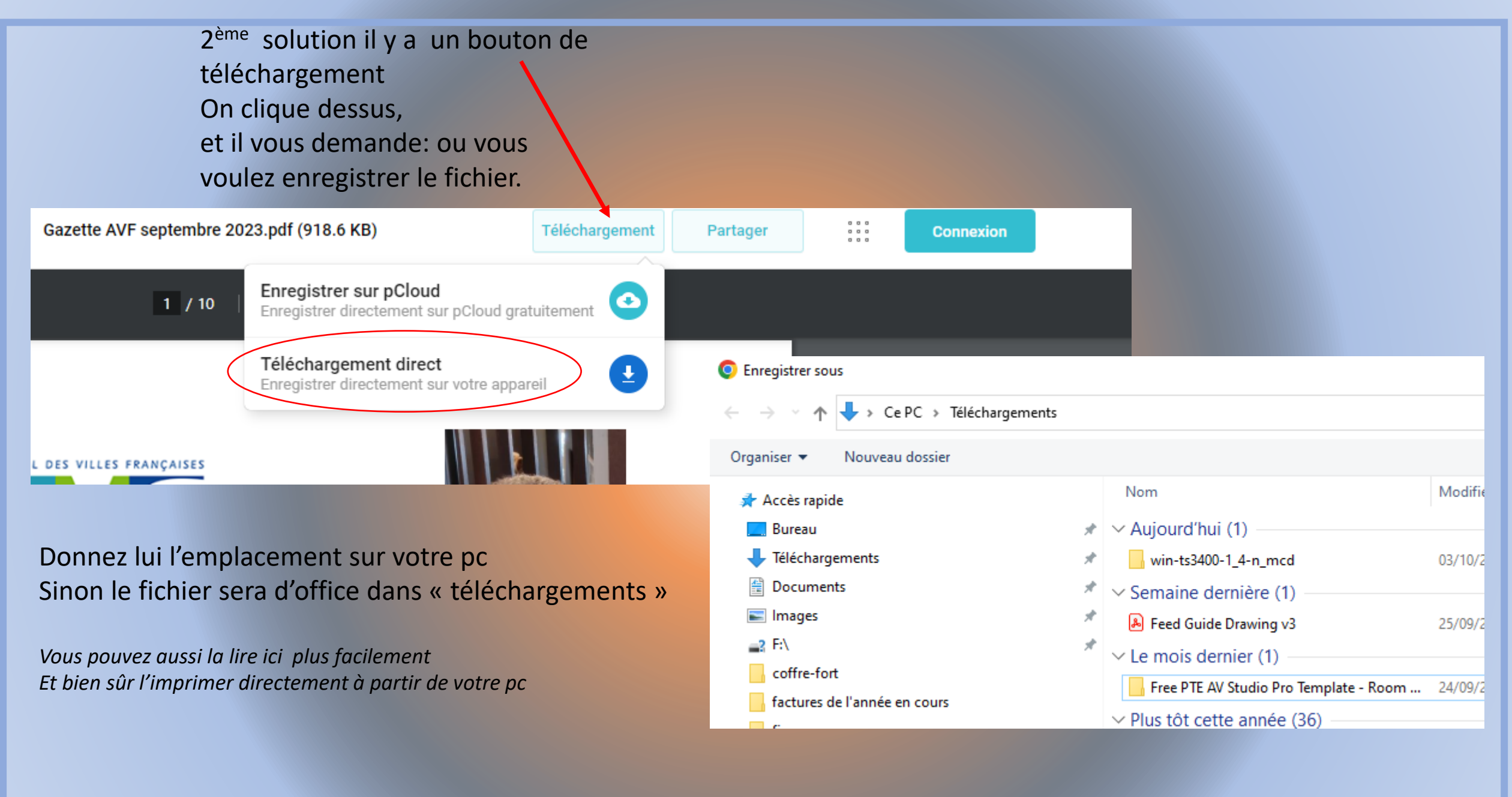

### 3 -ème solution l'imprimer directement à partir du site

![](_page_13_Picture_23.jpeg)

![](_page_14_Figure_0.jpeg)

### AVF News N°6 juillet 2023

bonjour à tous

les news n°6 sont parues

2022/2023

vous les retrouverez ci dessous

et bien sur vous pouvez le télécharger ou l'imprimer en cliquant ici sur le lien

#### AVF NEWS N°6 - JUILLET 2023

Dans ce nouveau numéro d'AVF NEWS, vous pourrez lire les récits des événements et sorties passés (mai-juin). Nous annonçons les dates importantes à retenir pour la rentrée. Une gazette

![](_page_14_Picture_8.jpeg)

Le menu News fonctionne sur le même principe Je peux -les consulter -les télécharger -les imprimer

05/10/2023 **Charles Renoux** Charles Renoux **AVF** NOIRMOUTIER 15

![](_page_15_Picture_23.jpeg)

Pour le dernier menu il ne sert pas, puisque je n'ai pas mis de mot de passe pour avoir accès au site. Il sert uniquement à l'administrateur pour écrire les articles

![](_page_16_Picture_0.jpeg)

**Voilà c'est tout:** à vous de profiter de votre site -qui peut s'enrichir de pleins de bonnes choses il suffit de me les communiquer et que notre présidente valide les infos

![](_page_17_Picture_0.jpeg)

![](_page_18_Picture_0.jpeg)